# **Explore the economics of IBM Storage Solutions using TCOnow!**

Understand the premier Total Cost of Ownership sales tool for IBM's Storage Platform

Roland Tretau – Product Manager TCOnow! tool suite roland.tretau@de.ibm.com

May 9th 2016

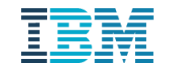

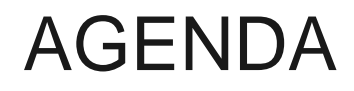

- Understand the importance of TCO as sales / competitive tool
- **TCOnow! overview**
- **Seeing is believing: live case study**
- How to get TCOnow!

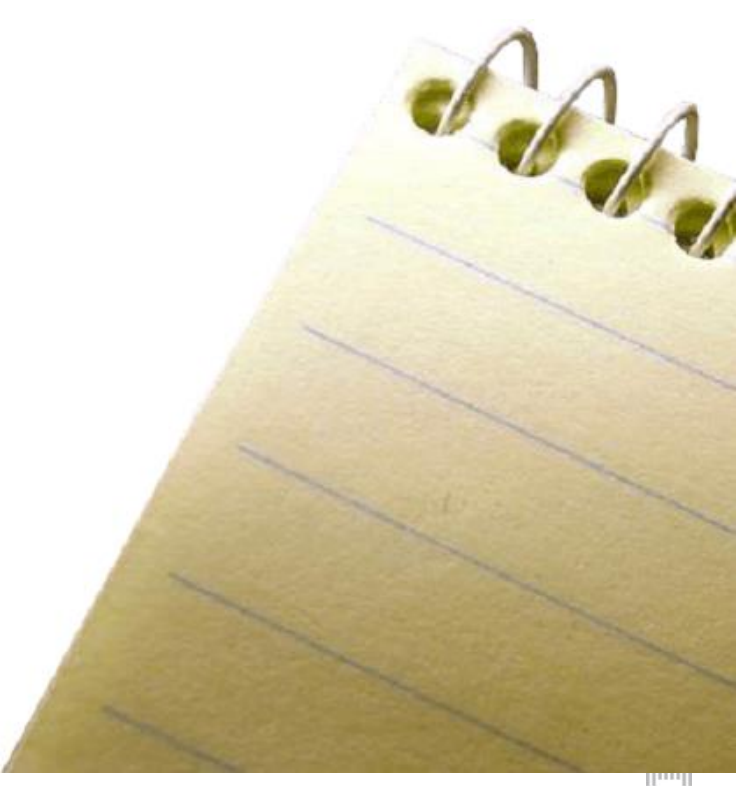

## The Storage Iceberg

### Purchase Price vs. Total Cost of Ownership (TCO)

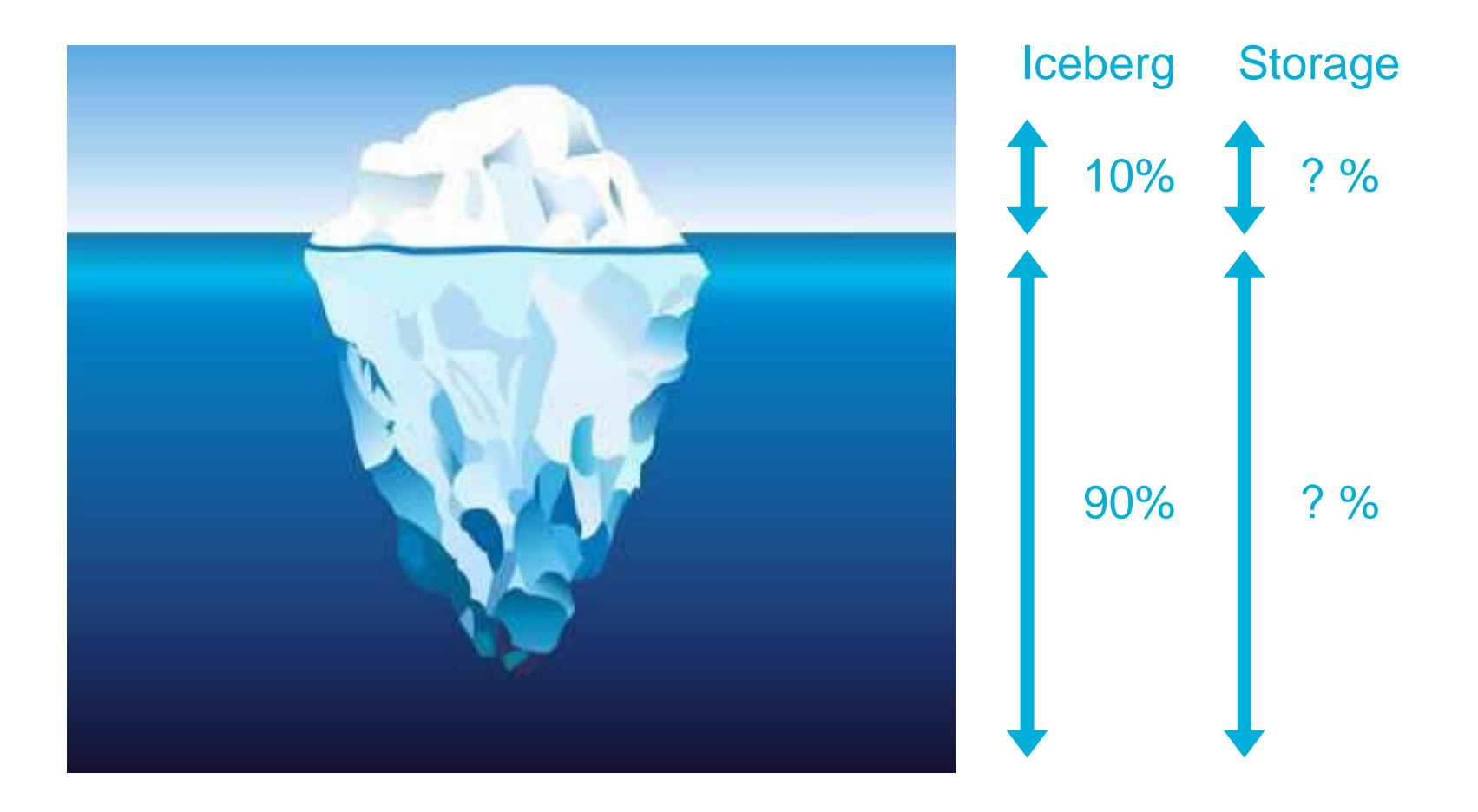

Ш

### **Assumptions**

### **Assumptions**

100 TB Initial Usable Capacity 25% annual growth No Data Reduction 5 Year TCO List Prices

### Purchase Price vs. TCO

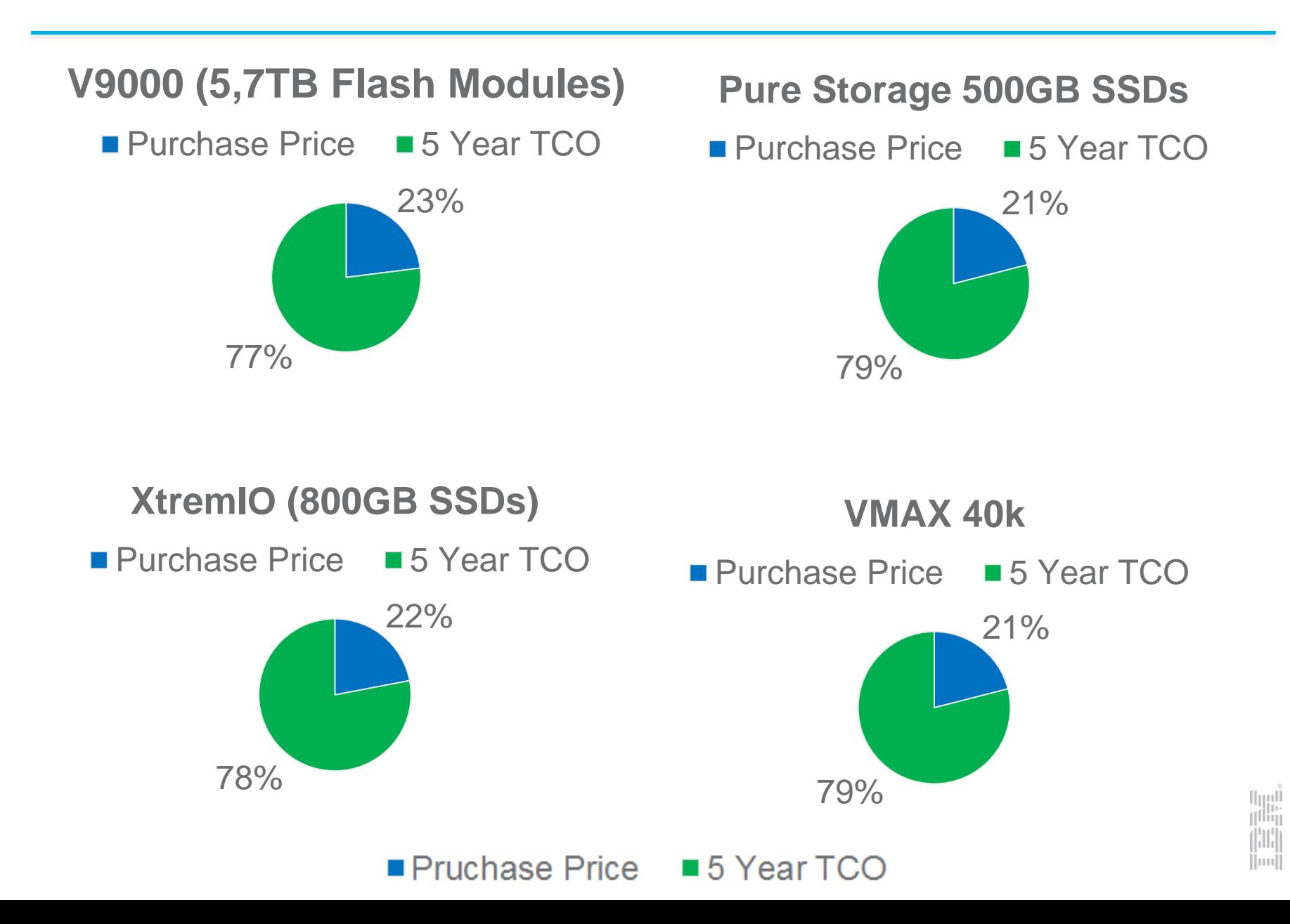

### The Impact of Discount on TCO

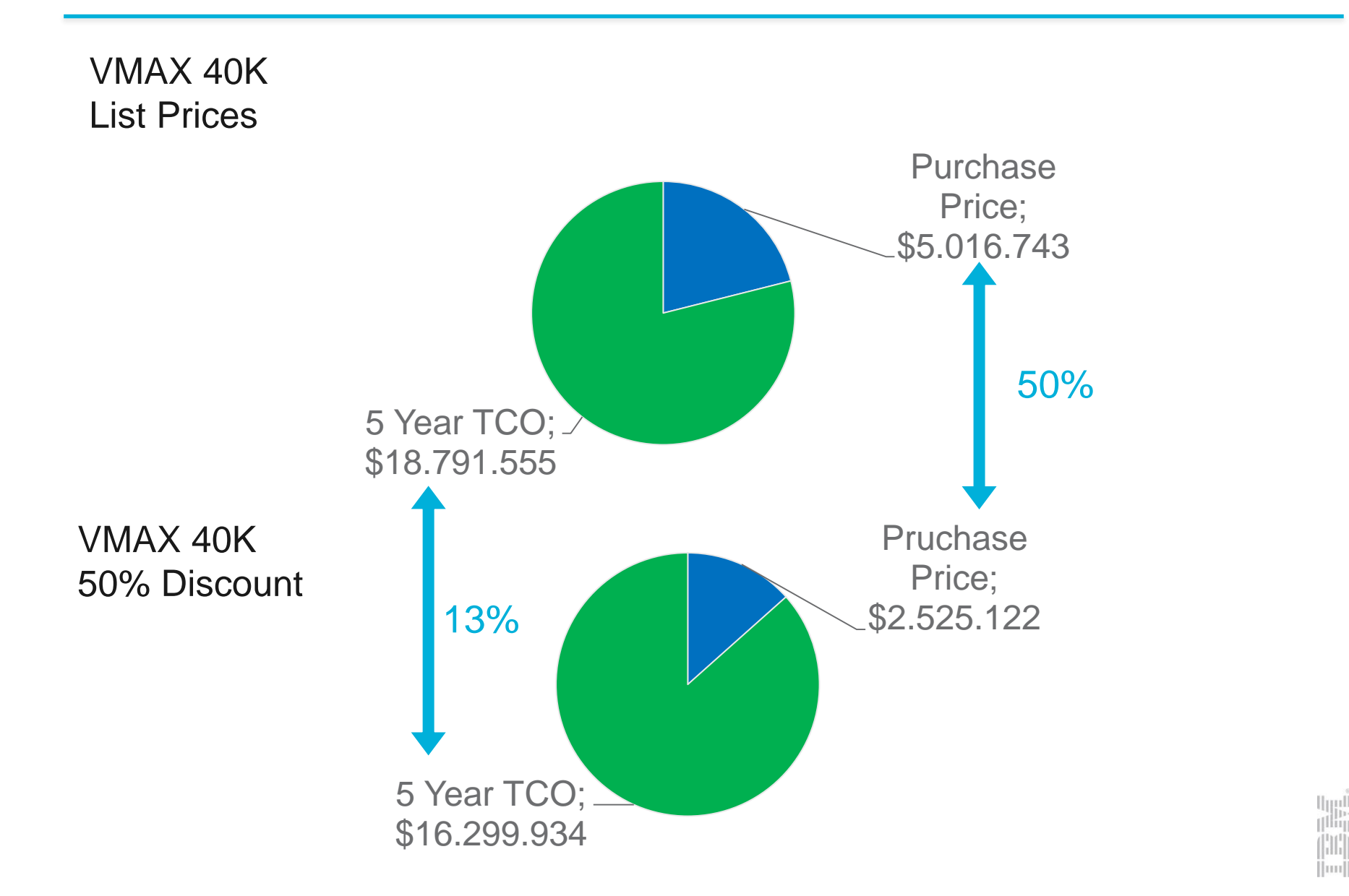

### **Assumptions**

Assumptions: 100TB Initial Usable Capacity 5 Year TCO 25% annual growth

Discounts:

*EMC* 70% hardware 80% software 30% support and maintenance 70% services

**IBM** 50% off hardware and software 50% off maintenance and services

### V9000 vs. VMAX vs. Free VMAX 40K

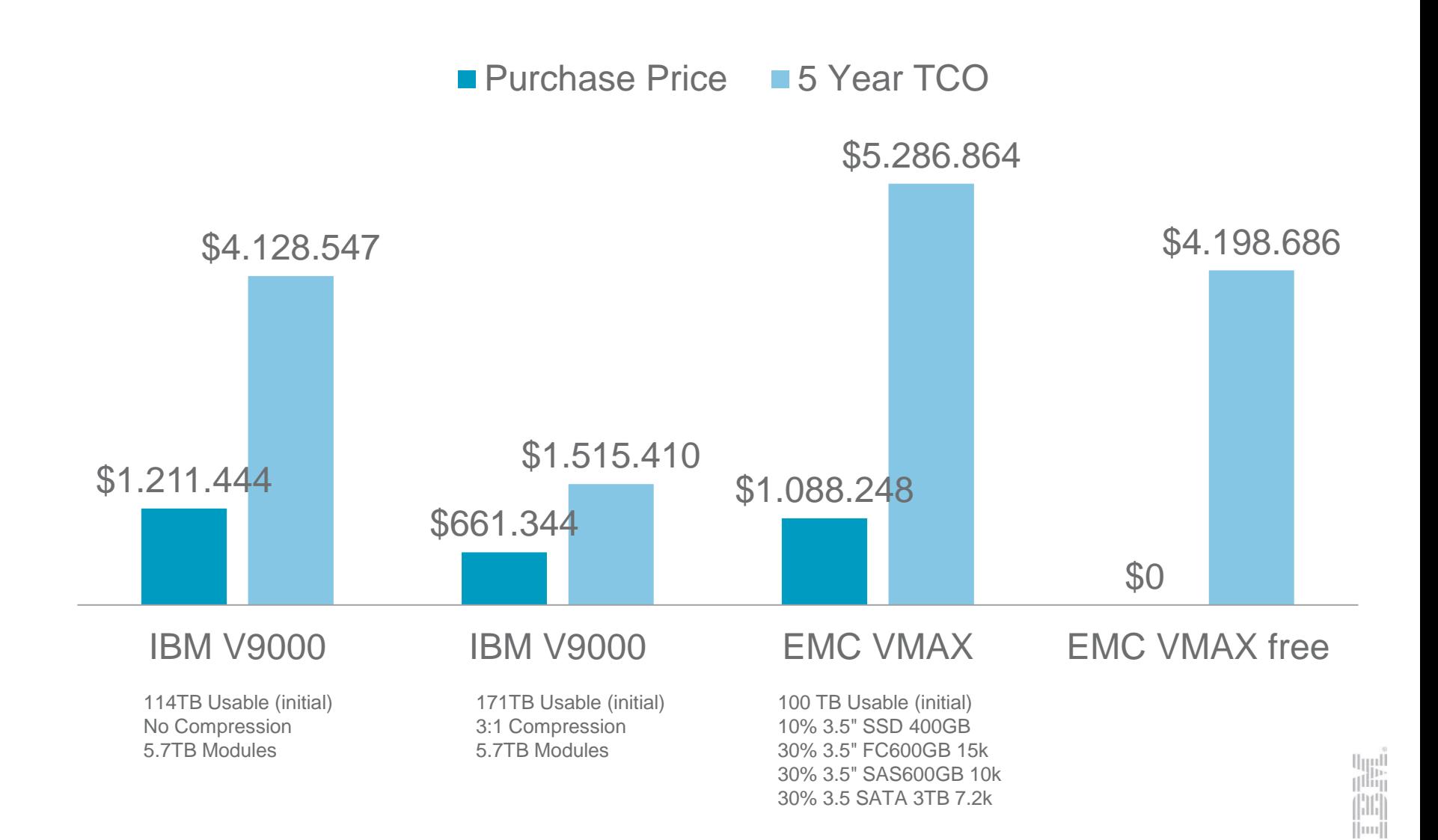

# How can I figure out this stuff ...?

liŋ

ш

### TCO Variables

country real estate electricity costs carbon source of electricity employee costs employee benefits hardware price decline assumptions software price decline assumptions inflation rate assumptions interest rate assumptions growth in number of servers second site requirements system design rules parity size software requirements RAID type index overhead cooling requirements storage set-aside floor space utilization cap cache requirements warranties discounts hours of operation employee salary changes over time consolidation of expansion units electricity usage rack costs rack requirements professional services IT staffing requirements cost of capital depreciation method depreciation schedule capital threshold exchange rate initial amount of usable capacity annual storage growth rate TCO period drive size financial assumptions array utilization rate compression/deduplication performance

Imi

### Key TCO Variables

drive size

TCO period financial assumptions array utilization rate

> lijil. Wiq

> > шц

compression/deduplication

initial amount of usable capacity annual storage growth rate

## Use TCOnow! to calculate the Total Cost of Ownership

- Use cases
	- Financial create professional TCO calculations for IBM's storage platform
	- Solution Design design complex solution like Spectrum Scale or Flape
	- Performance use real performance models for IBM Flash solutions

#### What is TCOnow!

TCOnow! evaluates the complete cost of ownership of an acquisition over the life of the asset, versus just the initial or acquisition costs. This allows evaluation of the complete cash flow and current net present value of the project.

#### Considerations and calculations include

- Initial price, installation, services, etc.
- "Apples to Apples" feature/function comparisons/pricing
- Hardware/software Maintenance
- Power/Cooling, Floor space
- Personnel costs
- Downtime costs (planned/un-planned outages)
- Interest rates
- Before/after tax implications
- Client Industry specific implications

#### **Use TCOnow! To get the fundamentals right!**

#### **Lot's of default values help you to simplfy complex environments**

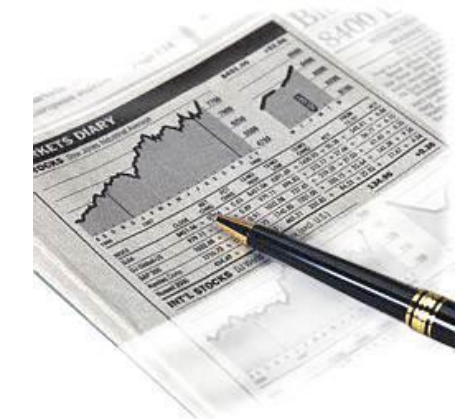

### Sample Client Case V840 vs EMC VNX2

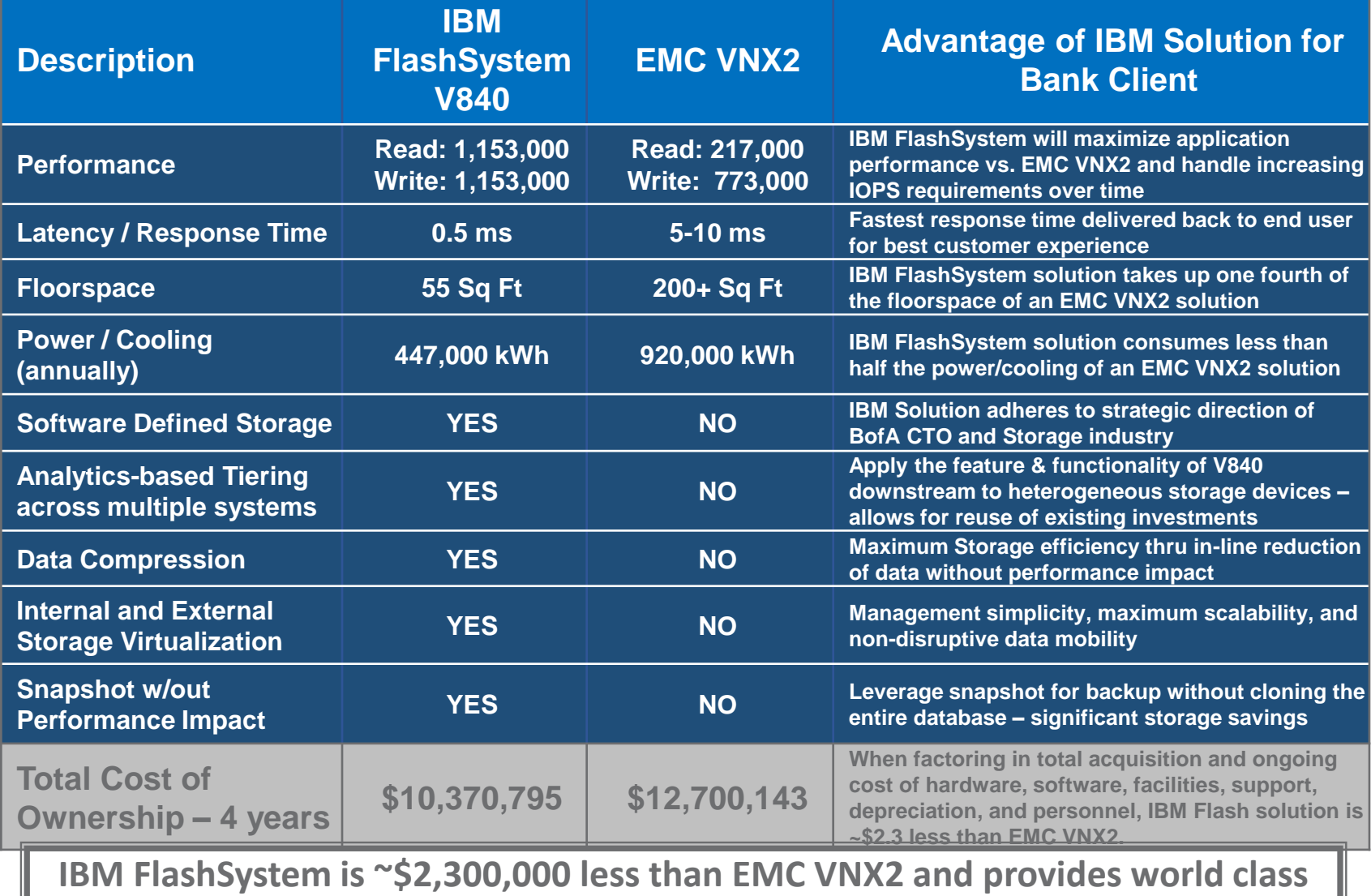

**business value to Client. Why not IBM FlashSystem for Bank Client?**

### Wikibon "Flape" TCO multiple Case Study

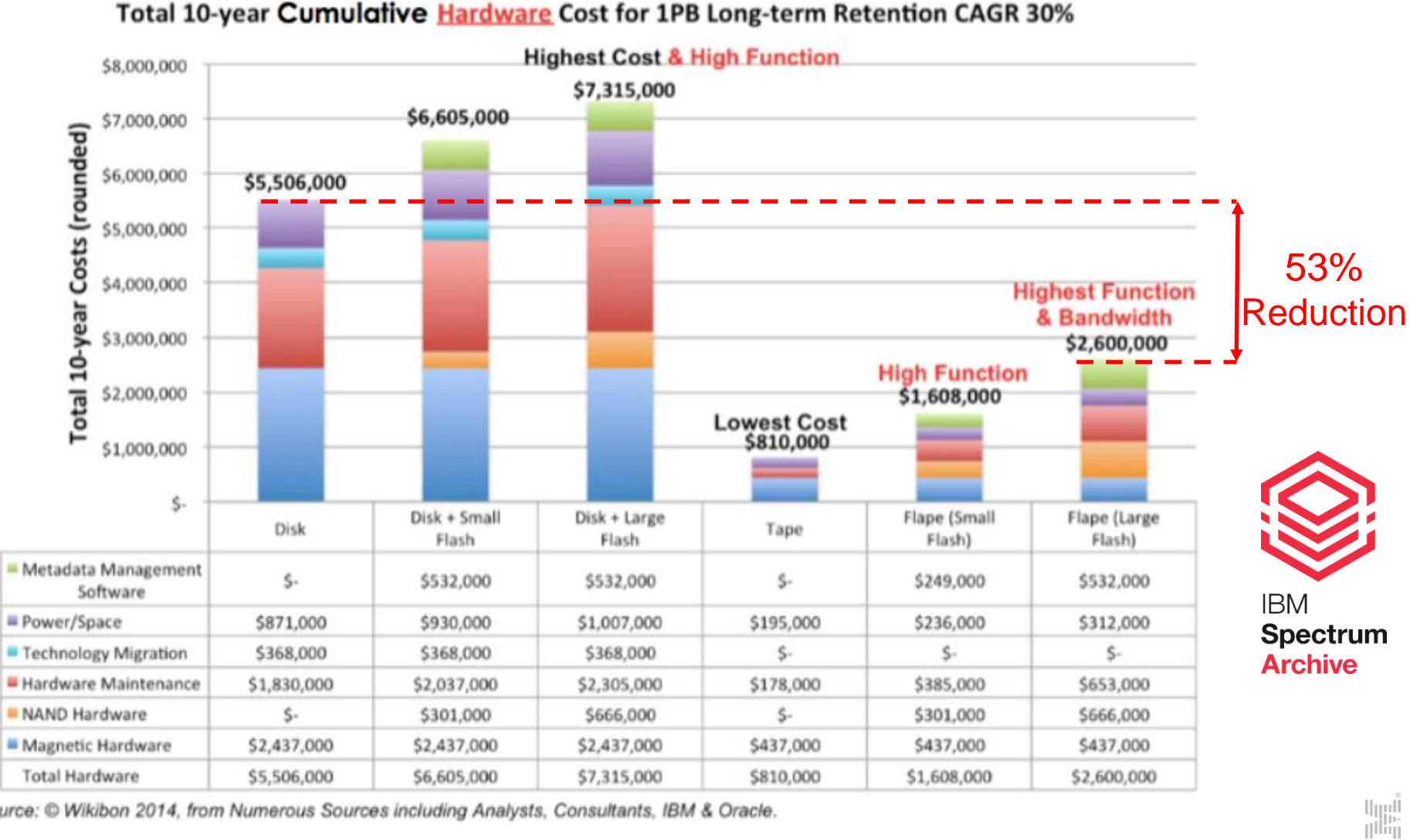

ihili  $\Vert$ mu $\Vert$ 

Source: © Wikibon 2014, from Numerous Sources including Analysts, Consultants, IBM & Oracle.

### TCOnow! Results: Professional Report

As a result, this business case is based on a set of very specific storage and financial assumptions and the results need to be viewed ortically with those assumptions in mind at all times. Ideally the reader will find the time to use TCOnow! for Disk as a way to gain a tactile sense of the factors most responsible for driving the economics of these **Service** 

As an easy starting point Tables 1.1a and 1.1b below provide a summary view of the main starage components for coch solution and how the number of thae components would be required to change over the investment life of this perticular project. Even though it's a summary analysis it is a quick and casy way to catablish some immediate

Prepared for:

Prepared by:

Date:

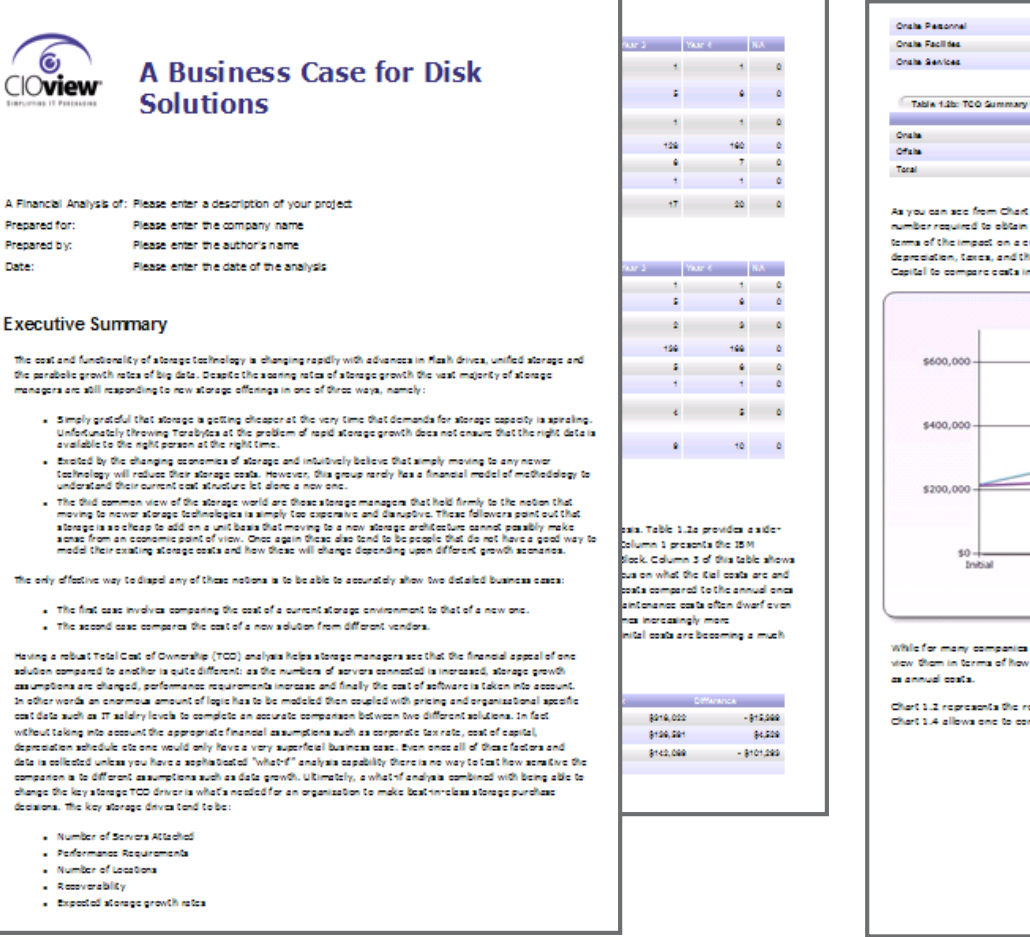

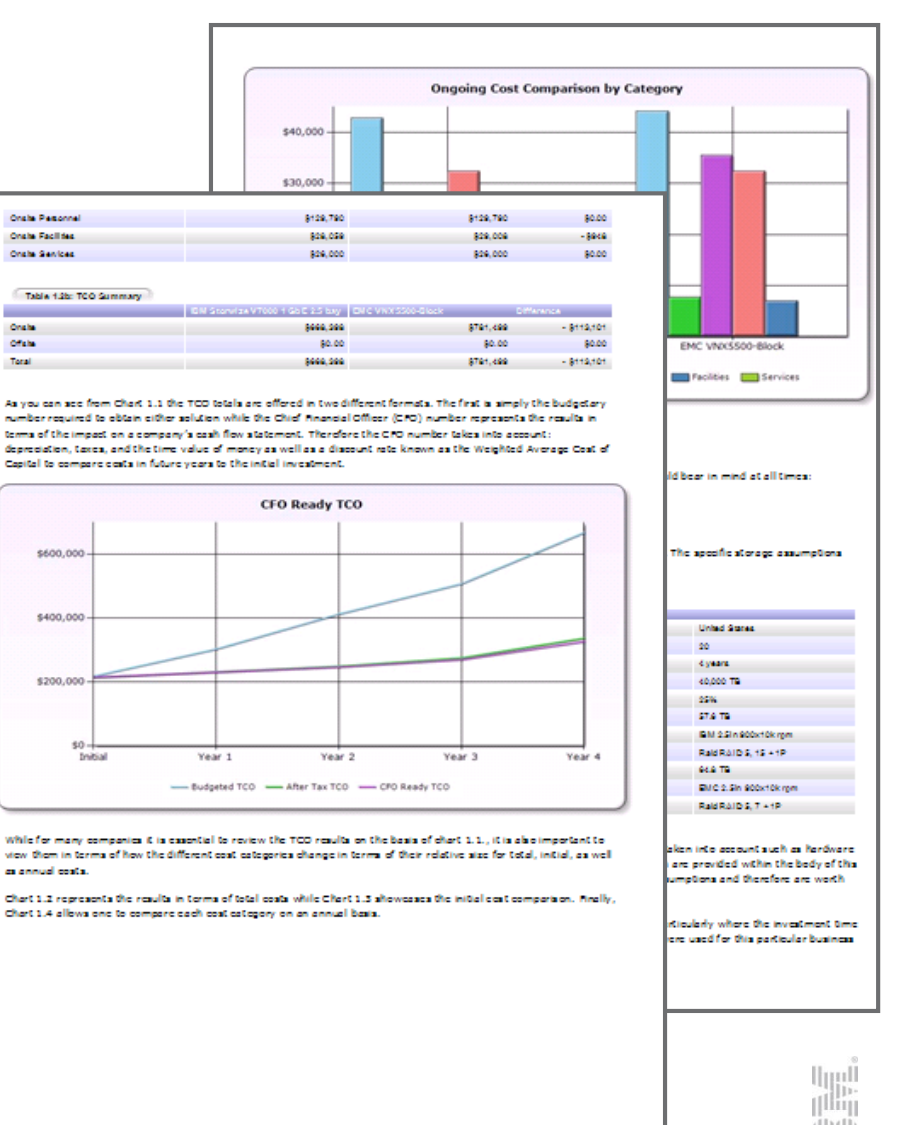

HH

### TCOnow! Results: Quick View Report

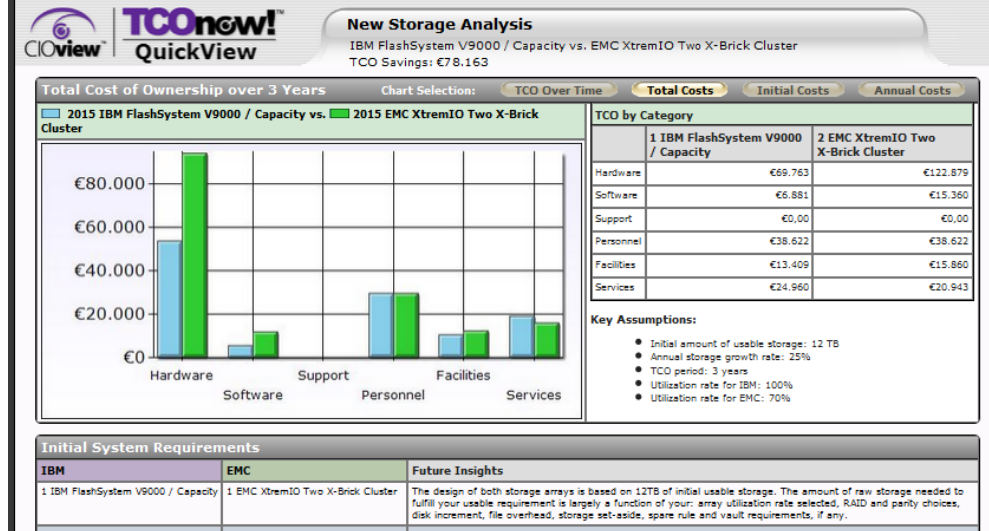

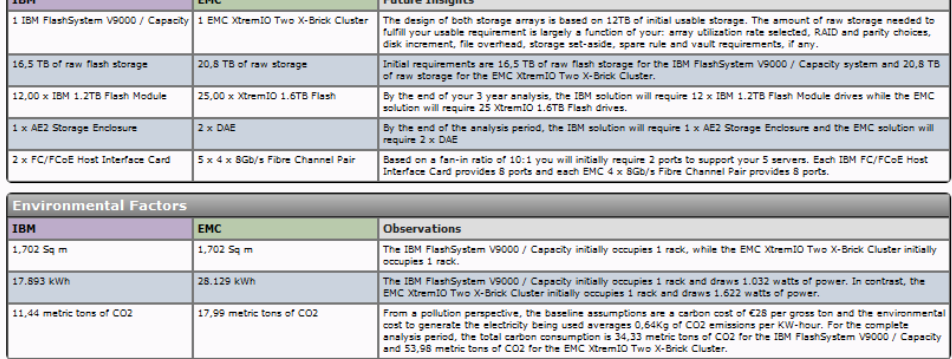

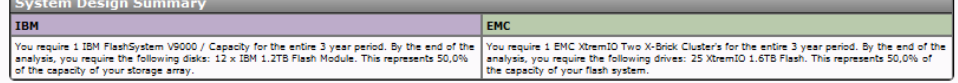

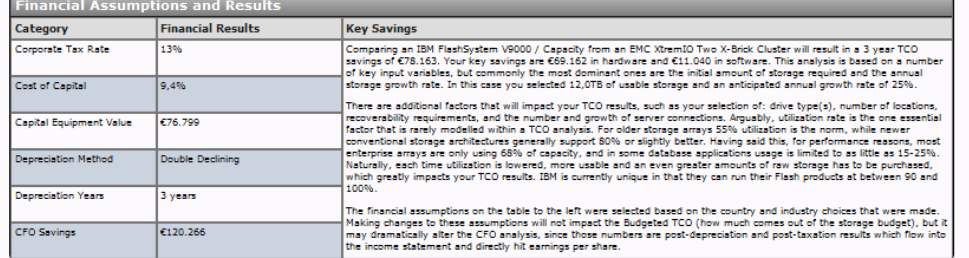

u<br>T<sup>ilin</sup>i нlі  $\parallel$ mu

sFS0833-- Explore

### Available Modules and Positioning

- **Three kind of Modules: "TCOnow! for … " or "TCOnow!" for Enterprise …." or Web based**
	- **Compare 2 products head to head: use "TCOnow! for … "**
	- **Workload consolidation for up to 10 workloads use: TCOnow!" for Enterprise …."**

#### *Available Modules:*

#### **TCOnow! for Disk with RtC**

This content module allows you to compare the cost of a new array from IBM, to a new array from EMC, HDS, NetApp or HP. You may also compare the TCO of a customer staying with an *existing* competitive array, (EMC, HDS, NetApp or HP) compared to the TCO of a new array from IBM.

#### **TCOnow! for Flash**

This content module allows you to compare the TCO and the performance of:

- IBM FlashSystem to a number of Flash competitors
- IBM FlashSystem to *new* conventional arrays from EMC, HP, NetApp and HDS
- IBM FlashSystem to *existing* environments that are using conventional arrays from EMC, HP, NetApp and HDS
- IBM FlashSystem and V7000 or XIV as a hybrid solution compared to other Flash vendors (EMC, HDS, HP, NetApp, Pure Storage or Violin Memory) or conventional arrays

By marrying a state of the art performance model with a robust TCO engine, customers have a truly unique opportunity, to see what the cost is for incremental performance. Suddenly, staying with a high end array can look very expensive both on a performance and TCO basis, compared to an IBM FlashSystem solution.

#### **TCOnow! for Enterprise Flash**

TCOnow! for Enterprise Flash allows you to analyze the performance and TCO implications of consolidating up to 10 storage groups, into as few as one. In some cases you may wish to retain some of the existing storage infrastructure, and TCOnow! for Enterprise Flash allows you to do this. For the first time, one can analyze the TCO and performance benefits of adding Flash to an existing storage environment.

#### *TCOnow! for Tape - New*

- TCOnow! for Tape allows you to design and compare the True or Total Cost of Ownership (TCO) of the following tape-focused customer scenarios. With this release, all scenarios are implemented:
- Hybrid IBM Tape and IBM FlashSystem compared to a new competitor's tape system.
- Hybrid IBM Tape and IBM FlashSystem compared to a new competitor's scale out array (NetApp or EMC Isilon).
- Hybrid IBM Tape and IBM FlashSystem versus an existing disk array.
- IBM Tape system (TS3500, TS4500 or TS7700) compared to a new competitor's tape system from EMC, Oracle or SpectraLogic.
- IBM Tape system compared to a new competitor's scale out array from NetApp or EMC Isilon.
- An existing disk array (from EMC, HP, Hitachi, IBM or NetApp), with a new IBM Tape system added and used for storage growth versus an existing a cdisk array from EMC, HP, Hitachi, IBM or NetApp.

u<br>T<sup>ilin</sup>i  $\left\Vert \cdot \right\Vert _{1}^{1}$ [m]

#### **TCOnow! for Spectrum Scale**

Moving to the cloud has all the appeal of a simple solution to a complex problem. Best of all you only pay for what you use, and, on a monthly basis. What could be better? Plus on the surface, it looks like a fairly simple analysis should reveal whether the cloud or on-site storage is more cost effective. TCOnow! for Spectrum (Elastic Storage) is a robust model that ensures all cloud costs can be easily modeled, to ensure a fair comparison to a conventional storage solution. In particular, one can change key assumptions such as utilization, risk of lost data, different data retrieval rates, plus several downtime models ensure you have an apples to apples comparison.

#### **TCOnow! Flash Web Tool**

The web based TCO Flash tool allows you to perform a simplified TCO analysis for IBM Flash Systems directly on the Internet using a web browser. The website also provides mobile device support.

#### **Coming soon (1Q 2017) : ROI Spectrum Control and Spectrum Virtualize Web Tool**

### Use TCOnow! to design IBM Spectrum Storage Family IT Architectures

- Performance modeling for IBM Flash solutions (incl. hybrid solutions).
- Flape Flash and Tape hybrid solution design
- Design Tape for growth solutions
- Design Spectrum Scale solutions
- => simply select the matching TCOnow! module and get started

### **IBM Spectrum Storage Family**

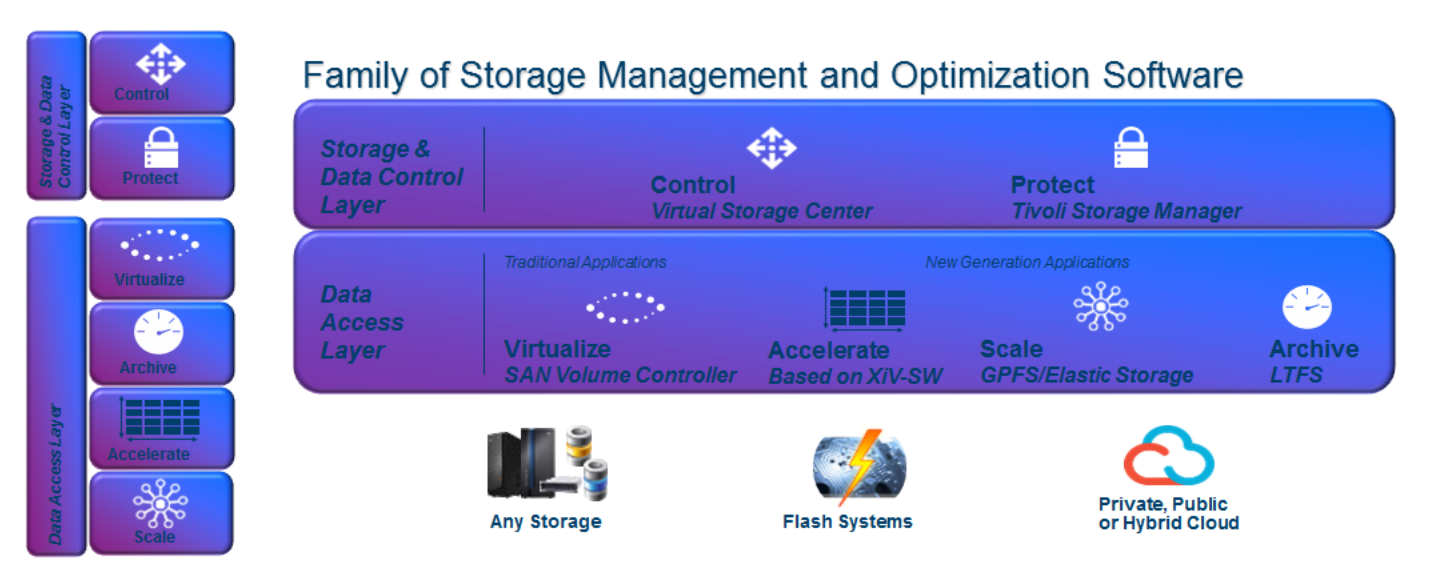

u<br>T<sup>ilin</sup>i

|ıllı

 $\vert \text{nn} \vert$ 

### New Charts to highlight IBM's competitive advantage

- New charts available on "New to Existing" cases:
- Sample Case: 100TB, 5year, 25%growth: Hybrid V9000/V7000gen2 (w7 compression 2:1) vs. EMC Vmax 20k (purchased in 2014)
	- IBM Competitive Benefit: Savings Per Year
	- IBM Competitive Cost Benefit Ratio
	- Storage TCO Over Time

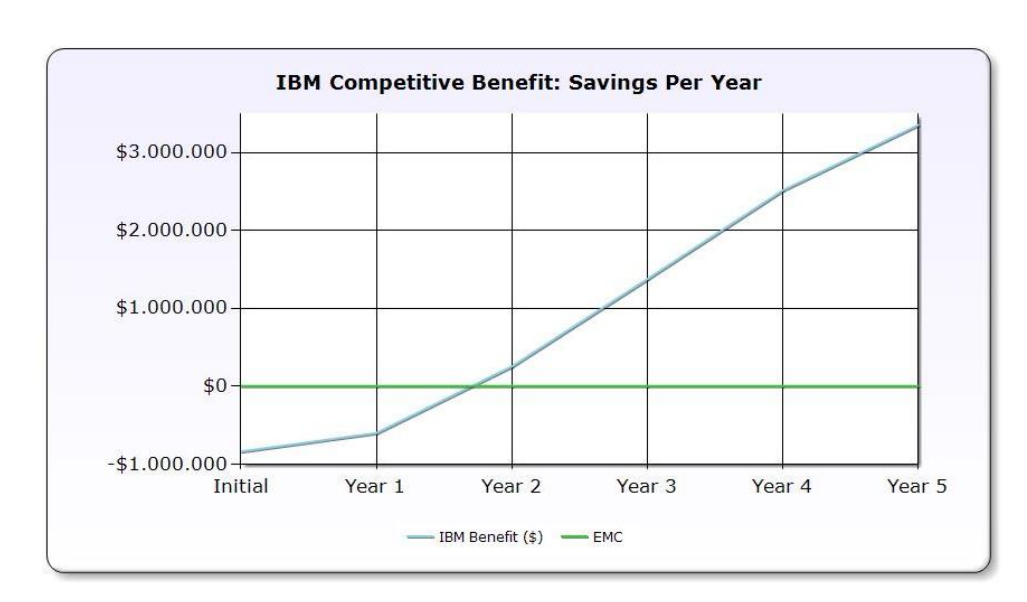

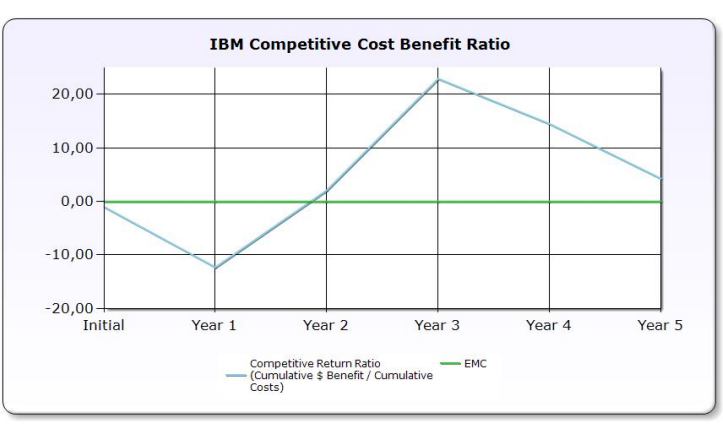

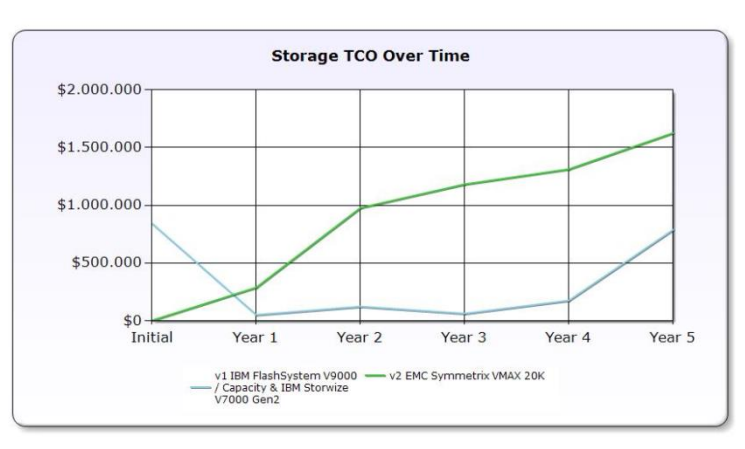

 $\left\Vert \cdot \right\Vert _{1}^{1}$  $\left\vert \left\vert \mathbf{u}\mathbf{u}\right\vert \right\vert$ 

### TCOnow! Flash Web Tool

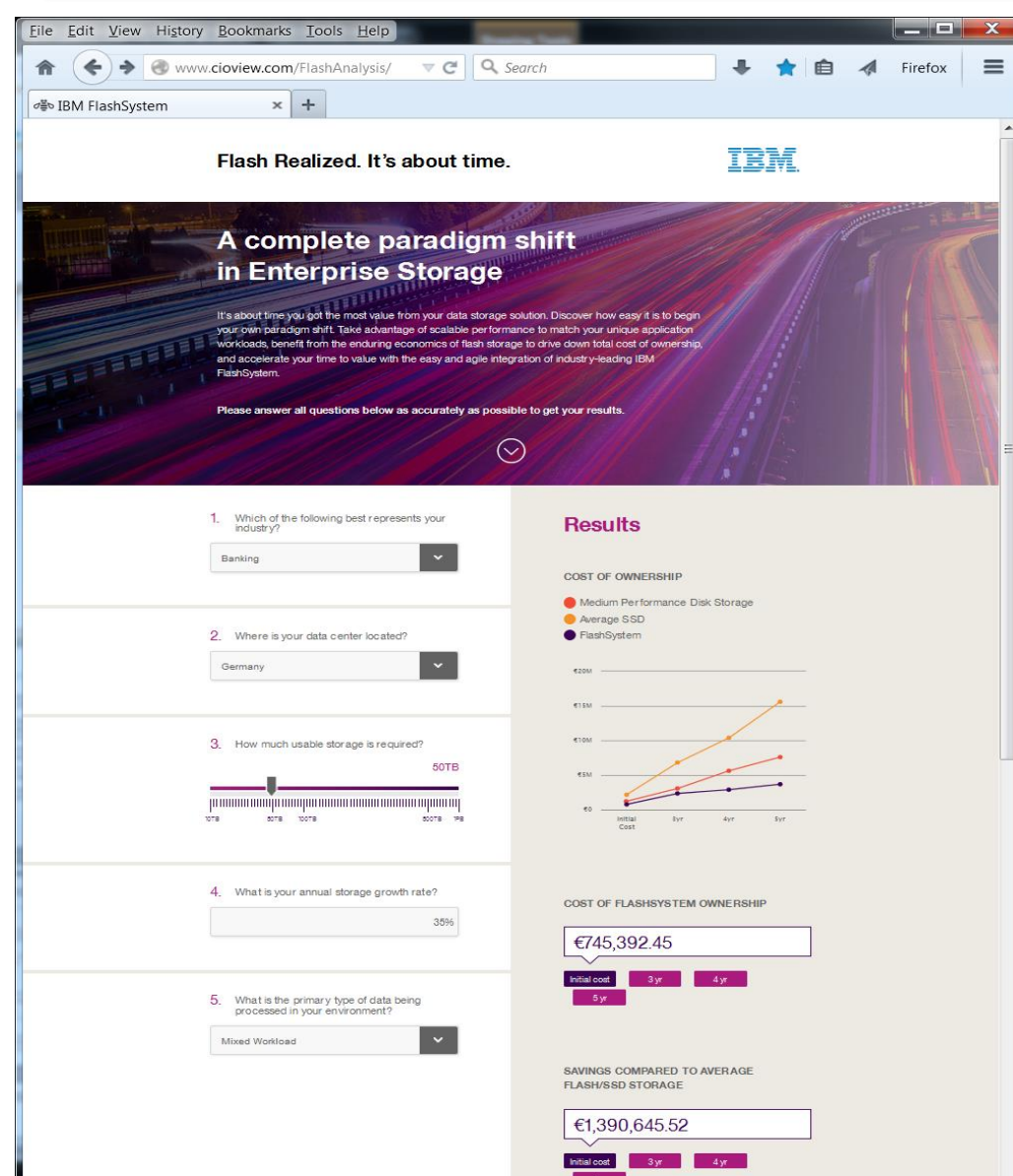

- **Free simplified online tool accessible** for everyone.
- Mobile device support.
- **[TCOnow! Flash Web tool l](http://www.cioview.com/FlashAnalysis/)ocated at:**
- <http://www.cioview.com/FlashAnalysis/>

### TCOnow! Process Flow Overview

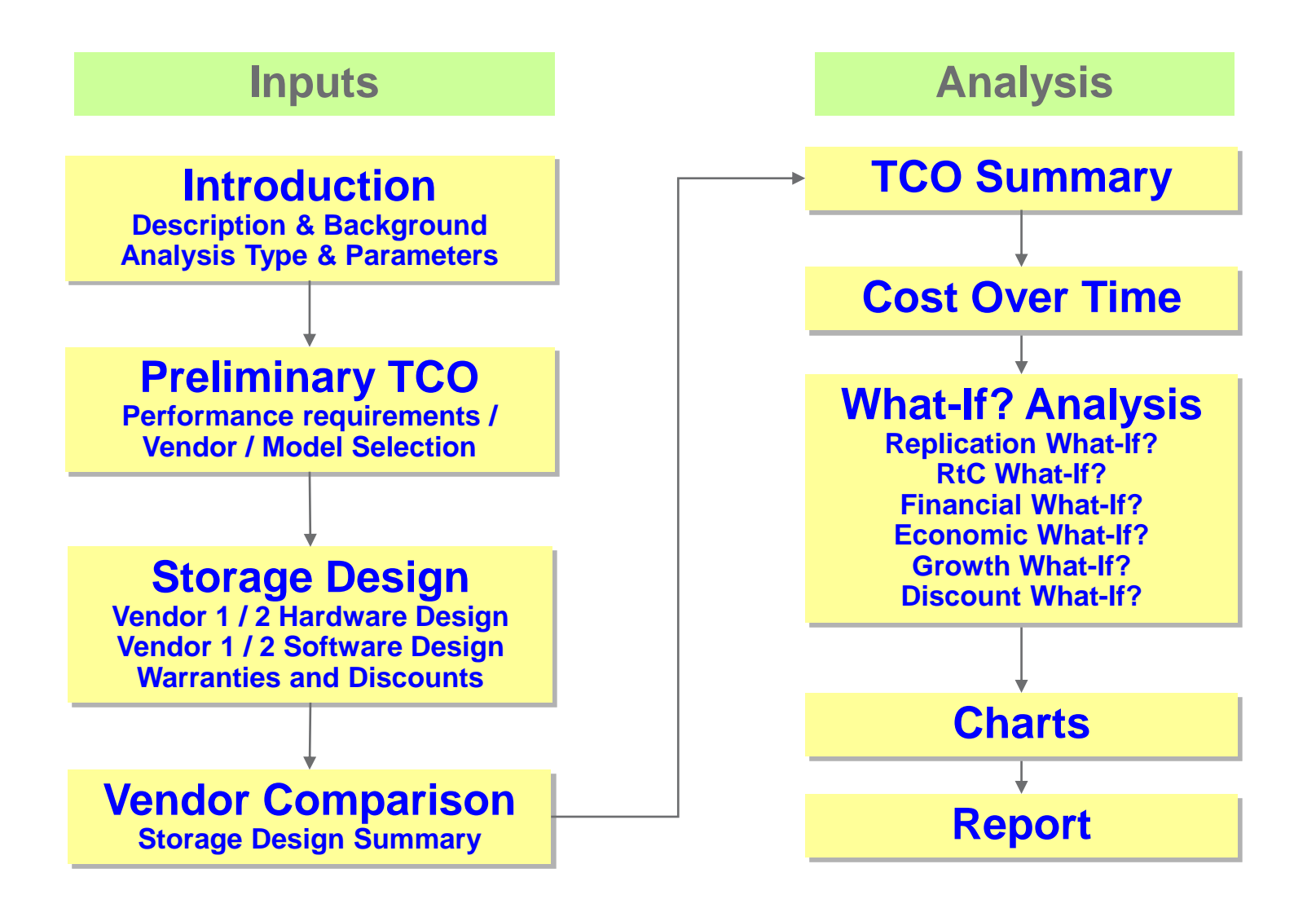

ш

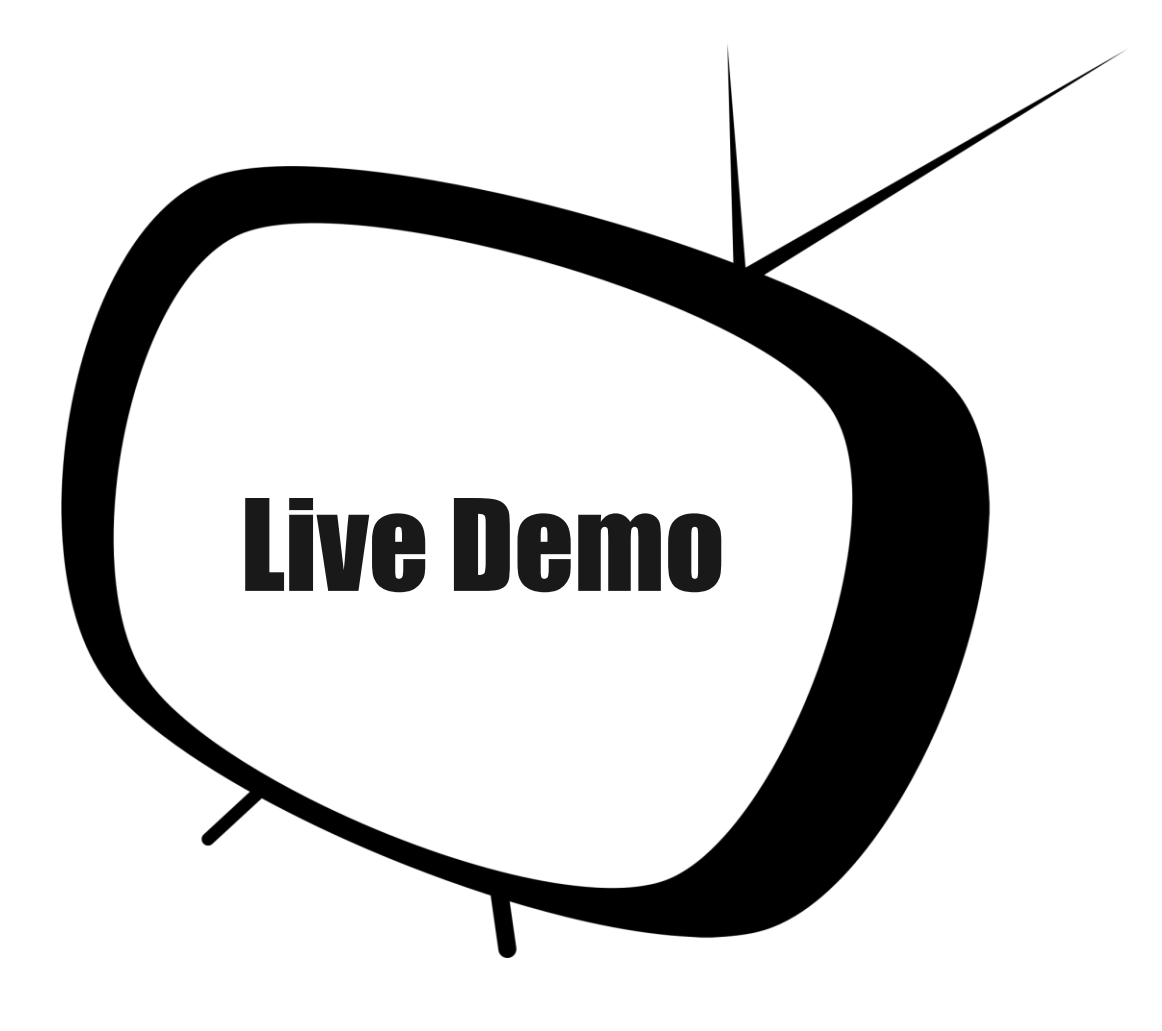

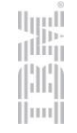

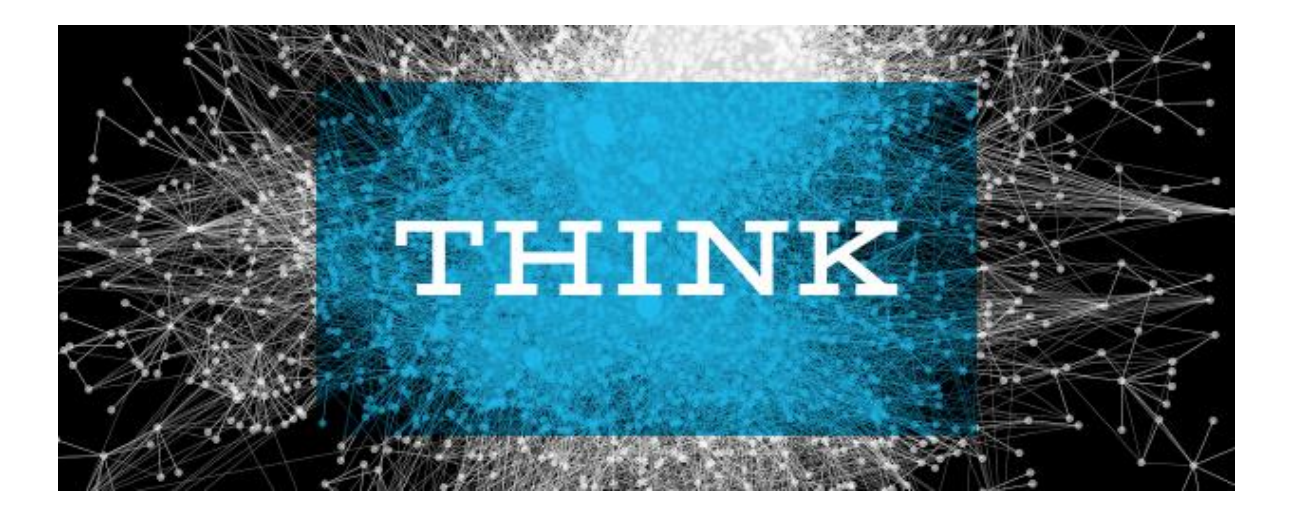

Have I considered the impact of storage growth on TCO?

Did I choose the optimal module/drive size?

Does my data reduction assumption apply to future data?

Did I think about reducing ongoing cost more than initial cost?

Have I considered the cost structure: Initial Purchase price vs. Total Cost of Owernship?

## What are you waiting for?

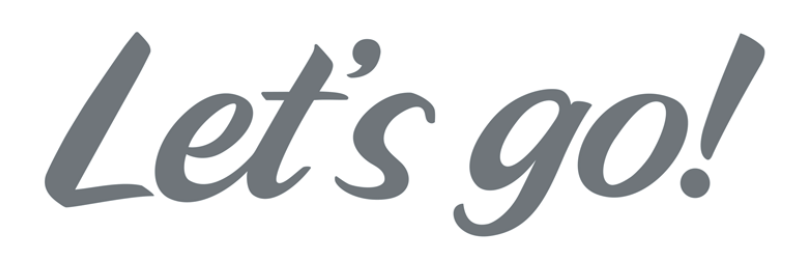

 Get started with TCOnow! and [download](http://www.cioview.com/download/content/playersetup.exe) the software TODAY!

Detailed download instructions are included as additional information in this presentation)

- It's FREE for Business Partner and IBMers!
- Don't worry, we will help you with your sales cases!
- General support issues (login, etc.) will be managed by CIOview.

### Get TCOnow! – yes, it's free for Business Partners and IBMers

#### **BP prepare (pre Step 1): Pre-registration (for IBM Business Partners Only)**

 Visit the [link](http://www.cioview.com/Proxy/BusinessPartnerRegistrationProxy/BusinessPartnerRegistration.aspx?authcode=10093) to register your company for entitlement to these tools under IBM's licensing agreement with CIOview Corp. (Link: http://www.cioview.com/Proxy/BusinessPartnerRegistrationProxy/BusinessPartnerRegistration.aspx?authcode=10093)

#### **Step 1: Install the CIOview Player Software**

- 1. Double click the "CIOview Player setup.exe" file that you downloaded to your computer. (If you do not have the file, you can [download it here](http://www.cioview.com/download/content/playersetup.exe)). (Link: http://www.cioview.com/download/content/playersetup.exe)
- **2. Proceed through the installation screens, and click "Finish".**
- **NOTE:** The CIOview Player requires Microsoft's .NET Framework. If you do not already have it installed on your computer, it will automatically be added during the CIOview Player installation process. A Microsoft file called "dotnetfx.exe" will be downloaded from InstallShield Software Corp., CIOview's trusted partner. The Microsoft .NET Framework installation may take a few minutes, and may require you to reboot your computer during installation.

#### **Step 2: Register the CIOview Player**

- 1. Launch the CIOview Player from the "Start/Programs/CIOview Player/CIOviewPlayer V4" menu.
- You will be informed that the player is not registered and you can go directly to the registration OR
- Go to "Help Register" and complete the registration forms. Click "Register."
- 3. Close the CIOview Player.
- **Step 3: Activate your CIOview Player License**
- 1. Check your email for a message from CIOview. It will include your unique license for the CIOview Player. To license your software, you can either:
- Click on the link in your email message to open a browser window to your CIOview Player directory. Drag and drop the license file into this area. OR
- Copy and paste your license file ("player.license.txt") into your "CIOview Player V4" directory.
- 2. Launch the CIOview Player from the "Start / Programs /CIOview Player/CIOviewPlayer V4" menu.
- **Step 4: Install the Individual Modules, and Begin a new TCOnow! Project**
- 1. Go to "Content / Browse for new Content Modules." Your valid and available TCOnow! and ROInow! licenses are listed here.
- You may download any TCOnow! or ROInow! content modules for which you have a valid license (highlighted in green) by clicking the "Install" button.

 $\vert$ mi

- You may purchase licenses for other products by clicking the "Buy Now" button to proceed to the CIOview online store.
- Go to "File / New" to start your project.
- **Your are done!**

# Support and Communities for TCOnow!

 For additional education sessions, sales support, all questions, feedback, change requests, etc. please contact:

Roland Tretau [roland.tretau@de.ibm.com](mailto:roland.tretau@de.ibm.com)

Slack hashtag #tconow

<https://ibm-systems-storage.slack.com/messages/tconow/>

YouTube: TCOnow! - Solve the mystery of Storage TCO

<https://www.youtube.com/watch?v=n9ttQAtbGs0>

**- IBM (w3) Community for IBMer** 

<https://w3-connections.ibm.com/communities/service/html/communityoverview?communityUuid=bbe98293-1548-4c85-9d2e-df93b3ed2803>

 SmartCloud Community for BP <https://apps.na.collabserv.com/communities/service/html/communityoverview?communityUuid=fb09a44c-fc45-4aaf-9fe6-5097dd4dc87b>

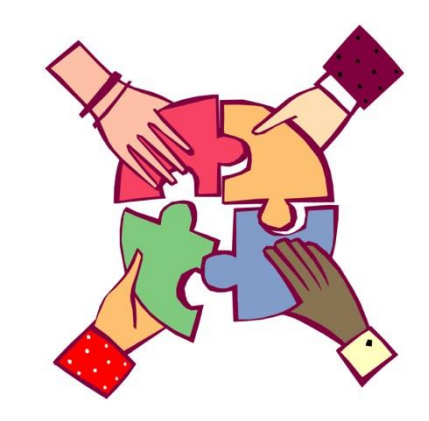

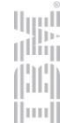

# Thank You